# **Description of files for figures and generation of model input data for:**  *"On the sensitivity of the Devonian climate to continental configuration, vegetation cover, orbital configuration, CO<sup>2</sup> concentration and insolation" [\(http://doi.org/10.5880/PIK.2019.002\)](http://doi.org/10.588)*

# **Licence and Citation:**

The data are freely available under the Creative Commons Attribution 4.0 International Licence (CC BY 4.0)

When using the data please cite:

Brugger, J.; Hofmann, M.; Petri, S.; Feulner, G. (2019): Model output for the publication: "On the sensitivity of the Devonian climate to continental configuration, vegetation cover, orbital configuration, CO\_2 concentration and insolation". GFZ Data Services. [http://doi.org/10.5880/PIK.2019.002](file:///C:/Users/kelger/AppData/Local/Temp/%22)

The data are supplementary material to:

Brugger, J.; Hofmann, M.; Petri, S.; Feulner, G. (2019): On the sensitivity of the Devonian climate to continental configuration, vegetation cover, orbital configuration, CO\_2 concentration and insolation". Paleoceanography and Paleoclimatology.<https://doi.org/10.1029/2019PA003562>

## **Abstract:**

In "On the sensitivity of the Devonian climate to continental configuration, vegetation cover, orbital configuration, CO\_2 concentration and insolation" we study the sensitivity of the Devonian (419 to 359 million years ago) to several parameters using a coupled climate model. The data presented here is the model output the results of this manuscript are based on. Additionally, the figures of the publication and scripts (Python and Yorick) to analyse the model output and generate the figures are contained. The model output is provided in different netcdf files. The structure of the model output is explained in a readme file. The data is generated using the coupled ocean-atmosphere model CLIMBER3alpha which models climate globally on a 3.75° x 3.75° (ocean) and 22.5° (longitude) x 7.5° (latitude) (atmosphere) grid. More information about the model can be found in the manuscript.

This Readme contains the description of the files for figures and generation of model input data (Part 1) , the description of model output data (Part 2) and the description of the files for figures of the Supplementary Information (Part 3).

# **Part 1: Description of files for figures and generation of model input data**

## **Generation of vegetation distribution and continental configuration:**

*devonian\_topography\_vegetation.i* function func devn proc topo( timeslice=, manualmode=, test1=, test2= )

## **Calculation of continental temperature:**

Sea surface temperature (sst), surface air temperature (ts) and land fraction (frlnd) are given on atmospheric grid

Surface air temperature over continents (ts\_cont) can be calculated: ts= ts\_cont\*frlnd+(1-frlnd)\*sst

convert to ascii frlnd cont.py writes land fraction for each grid cell of the 3 different continental configurations in ModelOutput\_p2s\_frlnd\_.…dat file

readoutfile… calculates surface air temperature over continents (annual global mean, averaged over 1000 years)

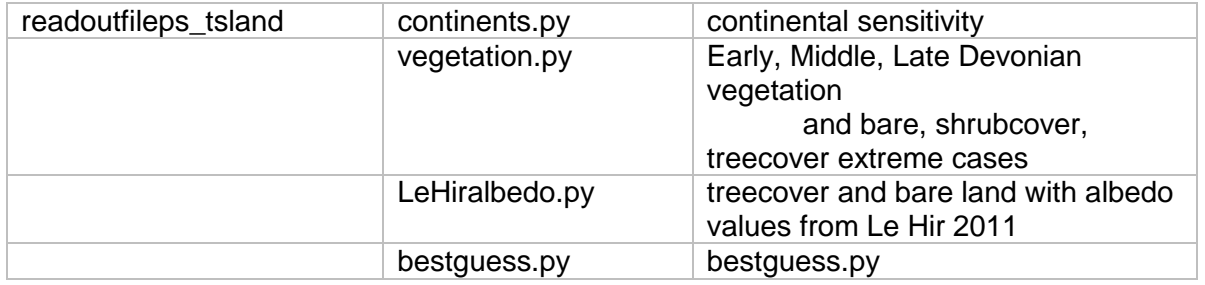

## **Figure 1: CO<sub>2</sub> concentration and**  $\delta^{18}$ **O for the Devonian**

*(CO2\_delta18O\_Devonian\_corrected.pdf)*

### *delta18ODevonian\_correcteddata.py*

script to generate Fig. 1 (*CO2\_delta18O\_Devonian\_corrected.pdf*)

## *co2fit.xls*

CO<sub>2</sub> data from Foster et al. 2017 419-359 Ma, with LOESS fit and 68% and 95% confidence interval given in the supplementary data first column: age; 2: fit value; 3&5: lower and upper 95% value; 4&6: lower and upper 68% value

## *datapointsco2.xlsx*

data points from different proxies, given in supplementary material of Foster et al. 2017; first column: age; 2: upper error bar age;

3: lower error bar age;

 $4: CO<sub>2</sub>:$ 

5: lower error bar  $CO<sub>2</sub>$ ;

6: upper error bar  $CO<sub>2</sub>$ 

*Joachimski18oDevonian.xlsx*

 $\delta$ <sup>18</sup>O data from Joachimski, personal communication.  $\delta$ <sup>18</sup>O values from Joachimski et al. 2009, but different NBS120c standard for calibration used (Lecuyer et al. 2003)

first column: age;

- 2: old data (Joachimski2009);
- 3: data used in this figure, based on new standard

## **Figure 2: continental configuration for 3 Devonian time slices** (*AllMaps.pdf*)

*convert\_to\_ascii\_…* files write relevant output variables in .dat files *readoutfilecontinents.py* generates maps using the model output written in the .dat files

### **Figure 3: Schematic representation of vegetation and vegetation maps on grid of original**  (*DevonianVegetation.pdf*)

*DevonianVegetation.pdf* Schematic vegetation sketches generated using inkscape (svg files) Vegetation maps generated by *devonian fig3.i*, function devn plot veg( timeslice= )

### **Figure 4: differences between several vegetation runs minus bare land case for different variables relevant to understand influence of vegetation**

*(Vegetation\_Devoniantimes\_plus\_extremescenarios\_1000years.pdf)*

readoutfile\_plot\_vegminbare\_4x5\_1000years.py reads relevant output variables for different vegetation runs from model output, based on 1000 years snapshot data (yearly snapshots) saved in snapshots\_potsdam2-1000years-yearmean\_as\_e\_qi.nc as well as surface air temperature from 1000 years average in history\_p2.nc, and generates the figure based on the data in the .dat files

### **Figure 5: Annual global mean surface air temperature for different orbital parameters**  (*devn\_temp\_orbital.pdf*)

generated by *devonian* fig5.*i*, function devn plot orbital(season=)

### **Figure 6: Global mean annual surface air temperature, Arctic temperature and maximum Arctic overturning showing the typical mode of climate variability found in our Devonian simulations** *(Modes.pdf)*

*convert* to ascii.py writes relevant output variables in .dat files; the run used has a short time step (1 hour) and does not split ocean timesteps

*readoutfilemodesplot.py* generates the figure (Modes.pdf) based on the data in the .dat files

## **Figure 7: Description of feedback loop to explain the mode of climate variability**

(*modestransition.pdf*); plot inside is generated in the same way as Fig.6 (*Modes\_inplot.pdf*)

## **Figure 8**: **Physical properties on the Northern hemisphere for different modes and transition between them** *(4modes.pdf)*

*convert* to ascii.py writes relevant output variables in .dat files; the run used has a short time step (1 hour) and does not split ocean timesteps

*readoutfilemom.py* generates the figure (*4modes.pdf*) based on the data in the .dat files

### **Figure 9: Northern part of the global overturning stream function between depths of 780m and 3500m, warm and cold mode** *(GLB\_OVER.pdf)*

*convert\_to\_ascii.py* writes global overturning in *ModelOutput\_momh\_24p5\_3600s.dat* files; the run used has a short time step (1 hour) and does not split ocean timesteps

*readoutfile\_streamfunction.py* generates the figure (*GLB\_OVER.pdf*) based on the data in the .dat files

# **Figure 10: Surface air temperature maps and sea surface temperature maps with ocean surface velocities of best-guess simulations for Early, Middle and Late Devonian**

*(Bestguess\_maps\_withsst.eps)*

*convert* to ascii p2history.py writes annual mean surface air temperature in .dat files *convert\_to\_ascii\_isis.py* writes annual mean ice fraction in .dat files

*convert* to ascii\_temp.py writes ocean surface temperature and surface velocity in .dat files

*readoutfile\_withtemp.py* generates the figure (*Bestguess\_maps\_withsst.eps*) based on the data in the .dat files

### **Figure 11: Contribution to temperature change between Early and Late Devonian simulation caused by different boundary conditions**

generated by *devonian\_fig10.i*, func devn\_plot\_sens

# **Figure 12**: **Modeled and reconstructed (Joachimski et al. 2009) sea surface temperatures in the tropics** (*SST\_Devonian\_correcteddata\_withfit.pdf*)

*tempDevonianwithfit\_correcteddata.py*

black dots: modeled temperatures, annual average between 30 and 10°S; error bars indicate temperature range from 30 to 10°S

red and blue crosses: temperature estimates from  $\delta^{18}$ O data (Joachimski et al. 2009), using different calibration standards

### *tempJoachimski2009withfit.xlsx*

temperature data from Joachimski et al. 2009 Column 1: age, 2:  $\delta$ <sup>18</sup>O, 3: temperature; other columns are Loess fit with uncertainties which we do not use here

### *tempJoachimskicorrected.xlsx*

temperature data from Joachimski et al. 2009, personal communication, using a different calibration standard than in 2009 (Lecuyer et al. 2003) and a different temperature equation (Lecuyer et al. 2013) in column 3, different one (Pucéat et al. 2010) which is not shown in our plot in column 4. Column 1: time Column 2:  $\delta$ <sup>18</sup>O The LOESS fits shown in the plot are created with Python and therefore differ slightly from the one in Joachimski et al. 2009

# **Part 2: Description of model output data**

### **Each run's name gives all relevant information about the parameter setting:**

for example:

*c3beta\_devn\_380Ma\_1500ppm\_1319Wm2\_O23p5\_E0p000\_P000\_bare* c3beta model version devn period in Earth history (Devonian) 380Ma continental configuration 1500ppm CO<sub>2</sub> concentration 1319Wm2 solar constant O23p5 obliquity in degree E0p000 eccentricity P000 precession in degree bare vegetation cover

The sensitivity runs for the different variables are in the corresponding folder:

bestguess co2 continents flips orbital solarconstant vegetation

*c3beta\_devn\_380Ma\_1500ppm\_1319Wm2\_O23p5\_E0p000\_P000\_bare* is the Middle Devonian standard run which is used for comparison in most of the sensitivity runs

### **In the vegetation folder:**

c3beta\_devn\_380Ma\_1500ppm\_1319Wm2\_O23p5\_E0p000\_P000\_…

different Devonian vegetation distributions:

*earlydevveg middledevveg latedevveg*

extreme scenarios: covering all continents with bare land, shrub, trees:

*bare shrubcover treecover*

using the albedo values of Le Hir et al. 2011 for bare land and tree-covered continents: *LeHir\_albedo\_bare LeHir\_albedo\_treecover*

### **In the flips folder:**

*c3beta\_devn\_380Ma\_1500ppm\_1319Wm2\_O24p5\_E0p069\_P315\_bare* standard run, with ifort15 compiler, timestep 12 hours, strong variability found

*c3beta\_devn\_380Ma\_1500ppm\_1319Wm2\_O24p5\_E0p069\_P315\_bare\_timestep0p25* test influence of 6 hour timestep

*c3beta\_devn\_380Ma\_1500ppm\_1319Wm2\_O24p5\_E0p069\_P315\_bare\_3600s* shorter time step 1 hour, this is the run our evaluation in Chapter 4 is based on

*c3beta\_devn\_380Ma\_1500ppm\_1319Wm2\_O24p5\_E0p069\_P315\_bare\_ifort15\_rconvect\_restartmittel3502*

- *c3beta\_devn\_380Ma\_1500ppm\_1319Wm2\_O24p5\_E0p069\_P315\_bare\_ifort15\_rconvect\_restartmittel3602* test of influence of different convection scheme and restart from different times of standard run
- *c3beta\_devn\_380Ma\_1500ppm\_1319Wm2\_O24p5\_E0p069\_P315\_bare\_ifort17\_newstart* new start with different compiler: ifort17
- *c3beta\_devn\_380Ma\_1500ppm\_1319Wm2\_O24p5\_E0p069\_P315\_bare\_ifort17\_restartgross3402* restart from standard run, changing the compiler at t=3402 on a large fluctuation
- *c3beta\_devn\_380Ma\_1500ppm\_1319Wm2\_O24p5\_E0p069\_P315\_bare\_ifort17\_restartklein3202* restart from standard run, changing the compiler at t=3202 on a small fluctuation
- *c3beta\_devn\_380Ma\_1500ppm\_1319Wm2\_O24p5\_E0p069\_P315\_bare\_ifort17\_restartmittel4602* restart from standard run, changing the compiler at t=3202 on a medium fluctuation
- *c3beta\_devn\_380Ma\_1500ppm\_1319Wm2\_O24p5\_E0p069\_P315\_bare\_snapshots* standard run with snapshots saved in a 10-year interval starting after 4000 years to 6000 years

### **Model output:**

Most relevant files:

snapshots contain monthly values of the variables for the model year given in the name

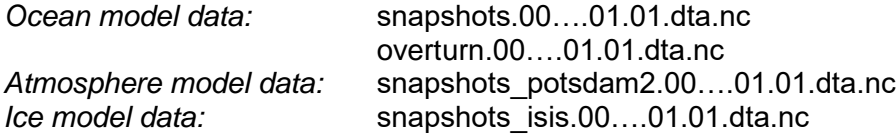

for some model runs, files containing selected snapshots variables for 1000 years were generated: snapshots\_potsdam2-1000years-yearmean\_….nc (atmosphere) and snapshots-1000years-yearmean\_….nc (ocean)

history files contain yearly values of the variables for each model year the simulation was run

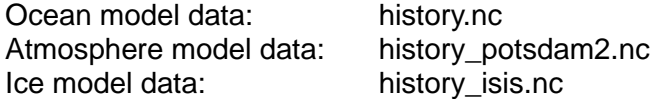

topog.dta.nc contains information about topography and cells

# **Part 3: Description of files for figures in Supplementary Information**

### **Figure S1: Difference in surface air temperature for different continental configuration**  *(Continent\_maps\_diff.pdf)*

*convert\_to\_ascii\_p2history.py* file writes tsann in ModelOutput\_p2h\_.…dat files for each continental configuration

readoutfilediff.py generates surface air temperature difference maps using the model output written in the .dat files

## **Figure S2: Sea surface temperatures and ocean surface velocities for different continental configuration** (*Continents\_maps\_sstuv*)

*convert\_to\_ascii\_temp.py* file writes relevant output variables in ModelOutput momh ... \_continents.datfiles for each continental configuration

*readoutfile withtemp.py* generates maps using the model output written in the .dat files

**Figure S3:** Difference in surface air temperature for different solar constants *(Solar\_maps\_diff.pdf) convert* to ascii p2history.py file writes tsann in ModelOutput p2h ....dat files for each solar constant

readoutfilediff.py generates surface air temperature difference maps using the model output written in the .dat files

**Figure S4:** Difference in surface air temperature for different CO2 concentration *(CO2\_maps\_diff.pdf)*

*convert* to ascii p2history.py file writes tsann in ModelOutput p2h ....dat files for each CO2 concentration

readoutfilediff.py generates surface air temperature difference maps using the model output written in the .dat files

**Figure S5: Difference in cloud cover for different vegetation cover** (additional information to Fig.4 in the main part) (*Vegetation\_Devoniantimes\_clouds\_1000years.pdf*)

readoutfileps\_plot\_vegminbare \_4x5\_1000years.py uses model output for total cloud cover (1000 years from yearly snapshots) to generate difference maps of total cloud cover for different vegetation cover

## **Figure S6: Difference in surface air temperature for different albedo for bare land and tree** (*Albedo\_maps\_diff.pdf)*

*convert\_to\_ascii\_p2history.py* file writes tsann in ModelOutput\_p2h\_.…dat files for each albedo used constant

readoutfilediff.py generates surface air temperature difference maps using the model output written in the .dat files

### **Figure S7: Difference of evaporation minus precipitation for our standard model run (380Ma, 1500ppm, 1319 W/m^2, median orbit, bare land)** (*eminp\_maps\_diff.pdf*)

*convert* to ascii p2history.py file writes annual evaportion and precipitation in ModelOutput p2h .dat file

readoutfilediff.py generates difference map using the model output written in the .dat files

### **References:**

- Foster, G. L., Royer, D. L., & Lunt, D. J. (2017). Future climate forcing potentially without precedent in the last 420 million years. Nature Communications, 8 , 14845.<https://doi.org/10.1038/ncomms14845>
- Joachimski, M., Breisig, S., Buggisch, W., Talent, J., Mawson, R., Gereke, M., . . . Weddige, K. (2009). Devonian climate and reef evolution: Insights from oxygen isotopes in apatite. Earth Planet Sc Lett, 284, 599-609. [https://doi.org/10.1016/j.epsl.2009.05.028](https://doi.org/10.101)
- Le Hir, G., Donnadieu, Y., Godderis, Y., Meyer-Berthaud, B., Ramstein, G., & Blakey, R. C. (2011). The climate change caused by the land-plant invasion in the Devonian. Earth Planet Sc Lett , 310 , 203-212, <https://doi.org/10.1016/j.epsl.2011.08.042>
- Lécuyer, C., Amiot, R., Touzeau, A., & Trotter, J. (2013). Calibration of the phosphate <sup>18</sup>O thermometer with carbonatewater oxygen isotope fractionation equations. Chem Geol, 347, 217-226, <https://doi.org/10.1016/j.chemgeo.2013.03.008>
- Lécuyer, C., Picard, S., Garcia, J.-P., Sheppard, S. M. F., Grandjean, P., & Dromart, G. (2003). Thermal evolution of Tethyan surface waters during the Middle-Late Jurassic: Evidence from <sup>18</sup>O values of marine fish teeth. Paleoceanography, 18(3),<https://doi.org/10.1029/2002PA000863>
- Pucéat, E., Joachimski, M. M., Bouilloux, A., Monna, F., Bonin, A., Motreuil, S., … Dera, G. (2010). Revised phosphate–water fractionation equation reassessing paleotemperatures derived from biogenic apatite. , Earth Planet Sc Lett, 298, 135 - 142. https://doi.org/10.1016/j.epsl.2010.07.034